**Volume 9, No.5, September - October 2020 International Journal of Advanced Trends in Computer Science and Engineering**

**Available Online at http://www.warse.org/IJATCSE/static/pdf/file/ijatcse198952020.pdf**

**https://doi.org/10.30534/ijatcse/2020/198952020**

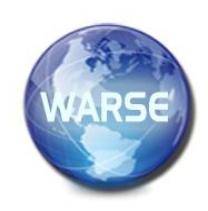

# **Detecting behavior of malware using MITRE ATT&CK**

**Vu Ngoc Son<sup>1</sup> , Tisenko Victor Nikolaevich<sup>2</sup> ,Le Duong Anh Tuan<sup>3</sup>** , **Nguyen Tung Lam<sup>4</sup> , Pham Thi Thuong<sup>5</sup> , Dong Xuan Anh<sup>6</sup>**

<sup>1,3,4,5,6</sup>Information Assurance dept. FPT University, Hanoi, Vietnam, sonvnse04460@fpt.edu.vn,

TuanLDAHE130230@fpt.edu.vn, LamNTHE130587@fpt.edu.vn, ThuongPTSE05856@fpt.edu.vn,

AnhDXSE06086@fpt.edu.vn

<sup>2</sup>Department Quality Systems, Peter the Great St. Petersburg Polytechnic University, Russia, St.Petersburg, Polytechnicheskaya, 29, v\_tisenko@mail.ru

#### **ABSTRACT**

The trend of cyber-attacks through end-users is currently widely used by attackers. One of them is the attack form by spreading malware on users' computers to steal data or escalate the privilege higher. The attack technique by spreading malware is a dangerous attack method that difficult to detect and prevent. Therefore, the task of detecting and alerting users or the system about signs of malware is very necessary today. The current studies and proposals on malware detection are usually based on two main methods: using signs, and analyzing abnormal behavior based on machine learning or deep learning machine techniques. In this paper, we propose a method of detecting malware on users' computers using the Event ID profile analysis technique. Event IDs that are signs and behaviors of malware are tracked and collected on the operating system kernel of the workstation. The difference between our research with other published methods is that we collect malware behavior directly on processes on the operating system kernel, not through virtualized systems. Therefore, even though the malware uses techniques to conceal itself, their behavior when executed is recorded by the operating system kernel. Based on those processes, we use Event ID analysis techniques to conclude the existence of malware in the system.

**Key words:** machine learning, malicious URLs, TF- IDF.

## **1. INTRODUCTION**

The document [1] presented the concept, characteristics, and classification of malware. In the study [2], the authors statistic and explain why spreading malware is becoming the trend of current cyber-attack types. Therefore, the problem of detecting malware in the system has become a problem that needs to be concerned today. The study [1] listed two main current methods used to detect malware that are detection techniques based on signs and based on machine learning. However, one common characteristic of these methods is using the method of extracting behaviors and signs of malware based on sample datasets. These datasets are built based on virtualization tools or network monitoring and static analysis tools. For virtualization tools, studies often use the Sandbox tool [3] to execute and extract malware behavior. The disadvantage of Sandbox tools is that they only record behaviors in a certain time, so they will not be able to fully statistic malware behavior. For datasets collected during static analysis, only detect anomalies when malware has spread and connected to steal data. Therefore, these traditional approaches are always overtaken by malware. In addition, the tendency of malware spreading attacks is the attack on the user in order to escalate privileges into the system. From the above reasons, in this paper, we propose a method to detect malware on Workstation. Our proposed method will directly monitor and detect malware on Workstation based on Events collected on the operating system kernel using sign set and behavior analysis.

## **2. RELATED WORKS**

Currently, the theoretical research related to malware detection on Workstations is very limited. Concerning the problem of detecting malware on a workstation, besides some antivirus software, there are some Endpoint Detection & Response (EDR) support products. The EDR product has the function of detecting and tracking anomalous incidents on Enduser in order to give out the incident response scenarios. According to the publication [4], there are some solutions and products of EDR as follows: Trend Micro EDR Apex One product [5] has the ability to automatically detect and prevent many threats on the endpoint as possible, without any manual user intervention. Apex One also detect and prevent exploitation of vulnerabilities in the operating system before threats gain access to the endpoint with virtual patches that are constantly updated with artificial intelligence from Trend Micro's Zero Day Initiative. Similarly, the Palo Alto Networks Traps product [6] of Palo Alto prevents threats on endpoints, coordinates with cloud security and network security to prevent cyber-attacks. Traps prevent the execution of the malicious executables, DLLs, and Office files with many methods of preventing, reducing attack surfaces, and increasing the accuracy of malware blocking. This approach prevents known and unknown malware from infecting the endpoint by combining some methods: WildFire threat

intelligence; Local analysis via machine learning; WildFire inspection and analysis; Granular child process protection; and Periodic scanning for dormant malware. Kaspersky EDR [7] can continuously monitor and analyze anomalies, suspicious processes on employee workstations, and response to threats in both manual mode and passive mode. In addition, Kaspersky EDR enables the control of incidents on endpoints of the network, detecting malware and unrecognizable unauthorized behaviors at the level of network protection, and responding quickly to them. There are also a number of other solutions such as VMware Carbon Black EDR [8], Falcon [9], Malwarebytes Endpoint Detection and Response [10].

#### **3. PROPOSING DETECTION MODEL**

#### **3.1. Model architecture**

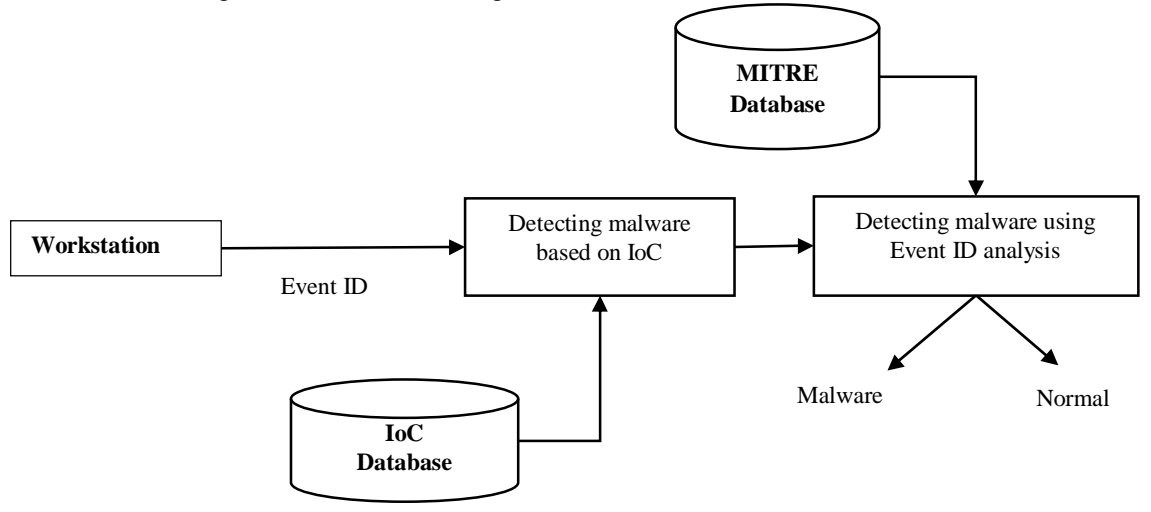

**Fig. 1. Proposed model of malware detection on the workstation**

Figure 1 shows our proposed model of malware detection on the workstation. The main components in our proposed model include:

- **Workstation** is the user's computer that needs to monitor. Accordingly, in this paper, to collect processes on the operating system kernel of a user's machine, we need a tool to collect, process, and transfer processes to the analysis center. Thus, each user using different operating systems will have different collection and processing tools. We will collect processes on the Windows and Ubuntu operating system kernels by using the Sysmon tool [11].

**Event ID** is process collected by the Sysmon tool on the operating system kernel. According to the document [11], the Sysmon tool collects a total of 21 processes from the operating system kernel. Table 1 below describes the 21 processes that were collectedCrawling data: This module collects the URL data from different sources.

| No.                         | <b>Name and notation of Event</b>                     | <b>Description</b>                                                                                                    |
|-----------------------------|-------------------------------------------------------|----------------------------------------------------------------------------------------------------|
|                             | Event ID 1: Process creation                          | This event shows additional information about a newly created process. The full<br>command line returns the execution process context. Besides, this event has the<br>ProcessGUID and HashType field.                                          |
| $\mathcal{D}_{\mathcal{L}}$ | Event ID 2: A process changed a file<br>creation time | This event helps to track the real creation time of a file. When a process<br>modified explicitly a file creation time, this event is registered. For example, to<br>make a backdoor look normal, attackers may change its file creation time. |
| 3                           | Event ID 3: Network connection                        | This event contains logs of TCP/UDP connections. By using ProcessId and<br>ProcessGUID fields, a connection and a process are linked together.                                                                                                 |
| $\overline{4}$              | Event ID 4: Sysmon service state<br>changed           | This event logs the Sysmon service state (started or stopped).                                                                                                    |
| 5                           | Event ID 5: Process terminated                        | When a process terminates, this event logs UtcTime, ProcessGuid, and<br>ProcessId of the process.                                                                                                    |
| 6                           | Event ID 6: Driver loaded                             | This event records information about a driver being loaded, hashes and<br>signature.                                                                                                    |
| 7                           | Event ID 7: Image loaded                              | This event records the module loading process, Hashes, and signature.                                                                                                    |
| 8                           | Event ID 8: CreateRemoteThread                        | When a process creates a thread in another process to inject code and conceal,<br>the event logs the source and target process and information on the code that will<br>be run in the new threads.                                             |

**Table 1. List of processes collected on the operating system kernel by Sysmon tool**

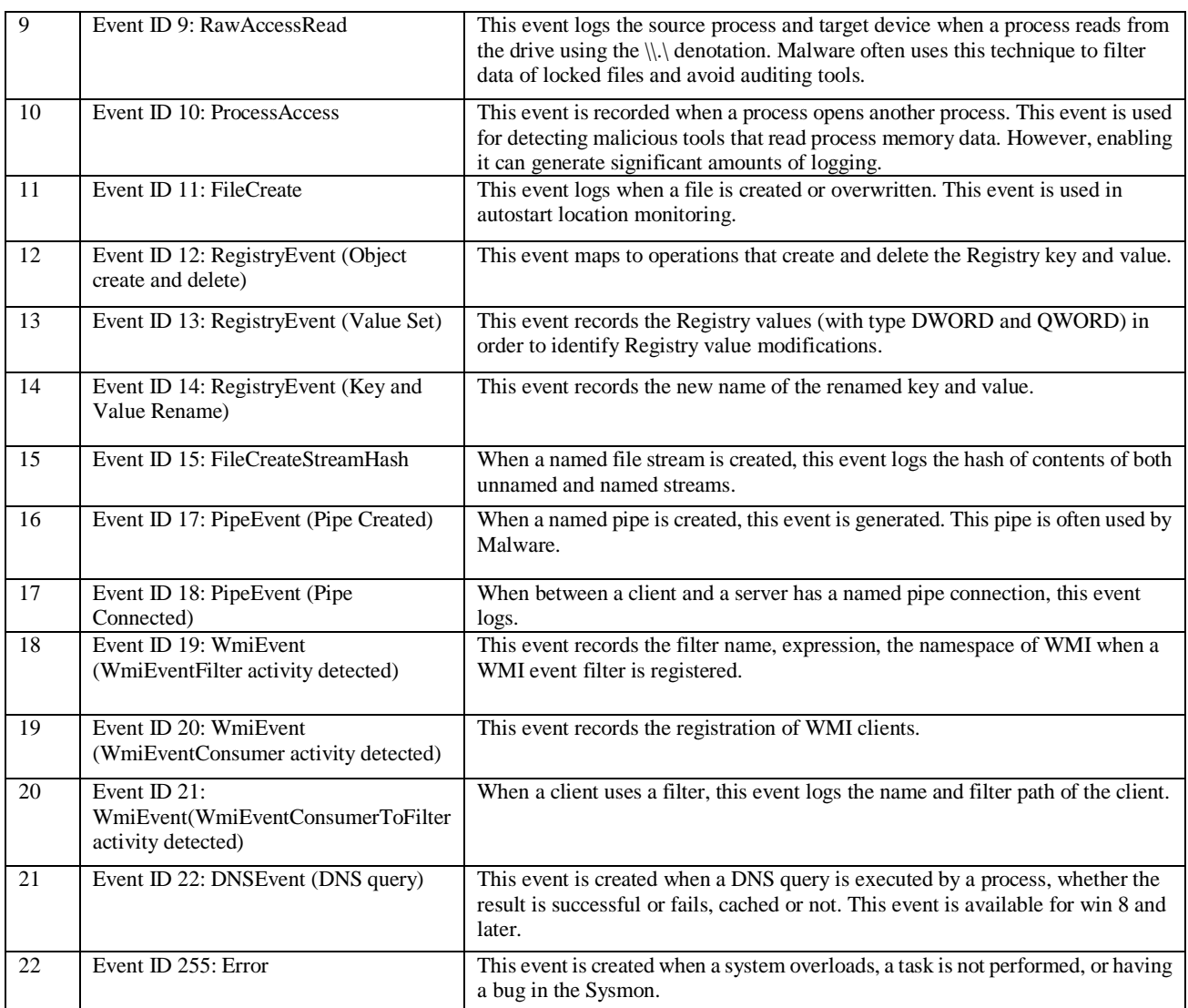

- **IoC database** is a database about Indicators of compromise (IoC) of known malware including IP blacklist, malicious URL, C&C server, Virus signatures, MD5 hashes, botnet command, etc.
- **Detecting malware based on IoC:** This is a function block that is responsible for comparing each collected Event ID with the malware's IoC database. The result of the Event ID comparison show which Event is malicious.
- **MITRE** database is a database that we built on the collected malware samples. Accordingly, we will experiment with malware samples in a virtualized environment to obtain Event ID groups as well as behaviors of each the Event ID groups.
- **Detecting malware using Event ID analysis:** Based on the Event profiles we built as well as the weights of each Event in the Event profile, we will evaluate these Event profiles using the Event ID analysis technique.

From Figure, 1 we propose the operating procedure of the system as follows:

- **Step 1:** Collecting and processing Event ID on Workstation. As shown in Section 3.1, the malware detection system is responsible for detecting and monitoring the signs and behaviors of malware based on the processes that they recognized in the operating system. To perform the task of collecting and extracting these processes, we will install and configure 2 main tools: Sysmon and Linux Auditing System [12] corresponding to 2 current popular operating systems as Windows and Linux. These tools collect the processes logged by the operating system and transfer them to the processing and monitoring center.
- **Step 2:** Detecting malware based on Event ID using the IoC database. After the processes are collected and transferred to the processing and monitoring center, the system will check the Event IDs based on the IoC database of previously collected malware. If an Event ID is found in the IoC database, the system will immediately alert the user to the existing malware. If no anomalies are found in the Event ID,

the system will transfer monitoring of this Event ID to the next step.

- **Step 3:** Detecting malware based on Event profile analysis. At this step, to check whether the newly born Event ID is an abnormal event or not, we perform the following 2 main stages:

- o **Stage 1:** Building behavior profiles of Events. Accordingly, the Events generated from the operating system will be checked and evaluated to know whether an Event is related to the processes that were previously collected or not. If true, the Event will continue to be appended to the behavior profile of the previous Events. If false, the Event will be built into a new Event behavior profile.
- o **Stage 2:** Detecting malware based on analyzing the behavior of processes using the MITRE attack. Accordingly, based on Event profiles collected in stage 1, we will evaluate each Event profile to conclude about the signs of malware in the system. In order to accomplish this task, in this paper, we will use the ruleset of the MITRE attack [13]. Details of the process of building rules and methods of detecting abnormal behaviors of malware will be described in section 3.2 of the paper.

#### *3.2.* **Malware detection method using MITRE attack**

#### **3.2.1. Introduction to MITRE attack**

In fact, malware will have many different ways and processes to hide and bypass surveillance systems. In recent studies, our team often focuses and extracts the properties and behavior of the malware based on data collected from the sandbox. However, we realize that collecting malicious behavior will not be able to guarantee all of their behavior is fully documented. Also, quick detection time is not guaranteed. Therefore, in this project, we will not directly extract anomalies of malware based on data analysis and evaluation from the sandbox. Instead, we use MITRE ATT&CK to define and behave malicious behavior.

MITRE ATT&CK is a knowledge base of attack tactics and techniques gathered on observations of actual attacks. Each attack tactic represents a target or a certain stage in the attack (How to escalate privileges, how to fix malware on the victim's system). And attack techniques, which describe methods to achieve those goals. MITRE ATT&CK currently has 11 popular attack tactics including Initial Access, Execution, Persistence, Privilege Escalation, Defense Evasion, Credential Access, Discovery, Lateral Movement, Collection, Exfiltration, Impact [13]. Table 2 below lists tactics of the MITRE attack.

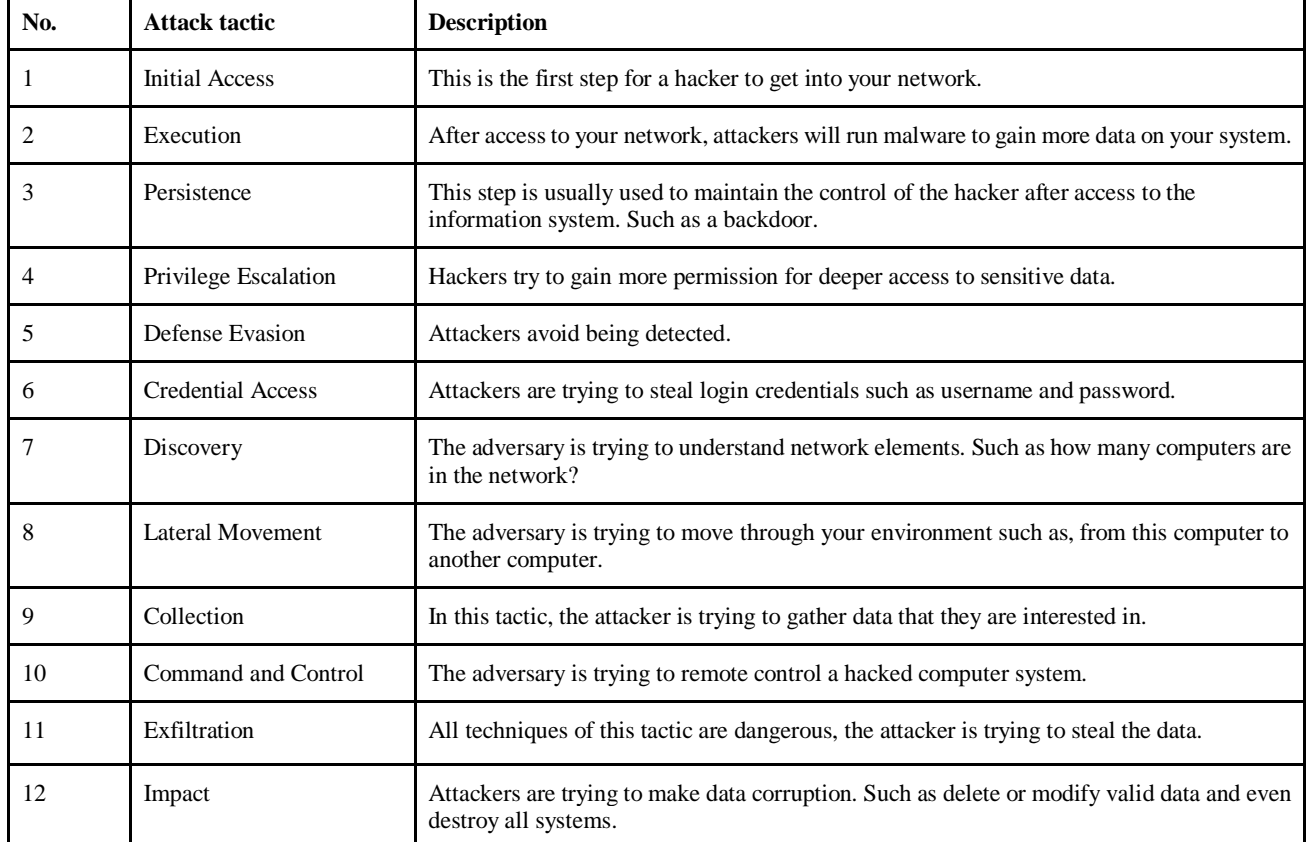

## **Table 2. List of all MITRE ATT&CK Tatic**

*3.2.2. The principle of building the ruleset based on MITRE*

Table 3 below lists some main components of a rule that is built from MITRE attack.

*a) The structure and components of the ruleset*

| <b>Elements</b>    | <b>Type</b> | <b>Description</b>                                                                                                    |
|--------------------|-------------|----------------------------------------------------------------------------------------------------|
| <b>Title</b>       | String      | A brief title for the rule that should contain what the rules is supposed to detect                                                                                                    |
| <b>Description</b> | String      | Short description of malicious rules and practices that can be detected                                                                                                    |
| <b>References</b>  | Array       | Reference to the source derived from the rule. These could be blog articles, technical articles,<br>presentations, or even tweets.                                                                                                    |
| <b>Status</b>      | any         | Declare the state of the rule                                                                                                    |
| <b>Log Source</b>  | record      | This section describes the log data that is applied to detection. It describes the log source, platform,<br>application, and type required when detected.                                                                                                    |
| <b>Detection</b>   | record      | A set of search-identifiers that represent searches on log data                                                                                                    |
| <b>Condition</b>   | any         | The condition is the most complex part of the specification and will be subject to change over time<br>and arising requirements. In the first release, it will support the following expressions.                                                                        |
| <b>Fields</b>      | array       | A list of log fields that could be interesting in further analysis of the event and should be displayed<br>to the analyst.                                                                                                    |
| Level              | any         | The level field contains one of four string values. It describes the criticality of a triggered rule.<br>While low and medium level events have an informative character, events with high and critical<br>levels should lead to immediate reviews by security analysts. |
| Tags               | array       | A rule can be classified by tags                                                                                                    |

**Table 3. Some components of the ruleset**

#### a) *Definition of components of the ruleset*

## **1. Title**

A brief title for the rule that should contain what the rules is supposed to detect

## 2. **Description**

Short description of malicious rules and practices that can be detected

## **3. References**

Reference to the source derived from the rule. These could be blog articles, technical articles, presentations, or even tweets.

## **4. Status**

Declare the state of the rule:

- stable: the rule is considered stable and can be used in production systems or control panels.
- test: a quasi-stable rule might require some tweaking.
- experimental: a test rule can lead to false or noisy results, but can also identify events.

## **5. Log Source**

This section describes the log data that is applied to detection. It describes the log source, platform, application, and type required when detected. It includes three properties that are automatically evaluated by the converter and some optional elements.

- **category** - examples: firewall, web, antivirus. The "category" value is used to select all log files that are written by a certain product group, such as a firewall or web server logs. Automatic conversions use the keyword as a selector for multiple metrics.

**product** - examples: windows, apache, checkpoint fw1. The "product" value is used to select all log outputs of a certain product, e.g. all Windows Eventlog types including "Security", "System", "Application" and the new log types like "AppLocker" and "Windows Defender".

- **service** - examples: sshd, applocker. Use the "service" value to select only a subset of the product's log, such as "sshd" on Linux or the "Security" event log on Windows systems.

- **Definition**: The "definition" can be used to describe the log source, including some information about the granularity of the log or the configurations that must be applied. It is not evaluated automatically by the converter but gives helpful advice to the reader on how to configure the source to deliver the necessary events used in detection.

## **6. Detection**

A set of search-identifiers that represent searches on log data:

- *Search-Identifier:* A definition that can consist of two different data structures - lists and maps

- *General:*
	- All values are treated as case-insensitive strings
	- Can use wildcard characters '\*' and '?' in strings
- Wildcards can be escaped with  $\, \epsilon, g, \$ ^\*. If some wildcard after a backslash should be searched, the backslash has to be escaped:  $\aleph$ <sup>\*</sup>.
- Regular expressions are case-sensitive by default

- *Lists:* The list contains strings that apply to the full log message, and are reasonably linked with 'OR', for example:

> ● Match on 'EvilService' **OR** 'svchost.exe -n evil':

Detection: Keywords: -EvilService - svchost.exe -n evil

- *Maps:* Maps (or dictionaries) consist of key/value pairs, in which the key is a field in the log data and the value of a string or integer value. Lists of maps are joined with a logical 'OR'. All elements of a map are joined with a logical 'AND', for example:

Matches on **EventLog** 'Security' **AND** ( **EventID** 'X' **OR EventID** 'Y'):

Detection: Selection: EventLog: Security EventID: - X -Y condition: selection Matches on **EventLog** 'Security' **AND EventID** 'X' **AND TicketOptions** 0x40810000 **AND TicketEncryption** 0x17: Detection: Selection: -EventLog: Security EventID: X TicketOptions: '0x40810000' TicketEncryption: '0x17' condition: selection - *Special Field Values:* There are special field values that can be used.

- An empty value is defined with "
- A null value is defined with null
- OBSOLETE: An arbitrary value except null or null cannot be specified with non-null anymore

- *Value Modifiers:* Values contained in a rule can be modified with value modifiers. The value modifier is added after the field name with the pipe character | as a separator and can also be strung, for example, the field name | mod1 | mod2: value. The value modifier is applied in the order given the value.

#### - *Currently Available Modifiers*

- endswith: The value is expected at the end of the field's content (replaces e.g. '\*\cmd.exe')
- startswith: The value is expected at the beginning of the field's content. (replaces e.g. 'adm\*'

#### **7. Condition**

The condition is the most complex part of the specification and will be subject to change over time and arising requirements. In the first release, it will support the following expressions.

- Logical **AND/OR**

#### **keywords1 or keywords2**

- 1/all of search-identifier. Same as just 'keywords' if keywords are defined in a list. X may be:

- 1 (logical or across alternatives)
- All (logical and across alternatives)

Example: '**all of the keywords**' mean that all items of the list keywords must appear, instead of the default behavior of any of the listed items.

- 1/all of them: Logical OR (1 of them) or AND (all of them) across all defined search identifiers. The search identifiers themselves are logically linked with their default behavior for maps (AND) and lists (OR). Example: 1 of them means that one of the defined search identifiers must appear.

- 1/all of search-identifier-pattern: Same as *1/all of them*, but restricted to matching search identifiers. Matching is done with \* wildcards (any number of characters) at arbitrary positions in the pattern. Examples:**1of selection\* and keywords**

#### **any of selection\* and not filters**

Negation with 'not'

## **keywords and not filters**

**Brackets** 

## **selection1 and (keywords1 or keywords2)**

- Operator Precedence (least to most binding)
	- or
	- and
	- not
	- x of search-identifier

If multiple conditions are given, they are logically linked with OR.

## **8. Fields**

A list of log fields that could be interesting in further analysis of the event and should be displayed to the analyst.

## **9. Level**

The level field contains one of four string values. It describes the criticality of a triggered rule. While low and medium level events have an informative character, events with high and critical levels should lead to immediate reviews by security analysts.

- **low**: Interesting event but rarely an incident. Low events are relevant in high numbers or combined with others. A security analyst has to review the events and identify anomalies or suspicious indicators. Use them in a dashboard panel, e.g. in the form of a chart.

- **medium**: The relevant event that should be reviewed manually on a more frequent basis. A security analyst has to review the events and identify anomalies or suspicious indicators. List the events in a dashboard panel for manual review.

- **high**: The relevant event that should trigger an internal alert and requires a prompt review.

- **critical**: The highly relevant event indicates an incident. We recommend critical events for immediate response actions and external notifications (E-Mail, Ticket).

## **10. Tags**

A rule can be classified by tags. Tags should generally conform to the following syntax:

- Character set: lower case, underscore and hyphen
- There are no spaces

Cards have a namespace, dots are used as separators. For example. attack.t1234 refers to technique 1234 in the namespace attack; Namespaces can also be nested.

b) **The architecture of the ruleset**

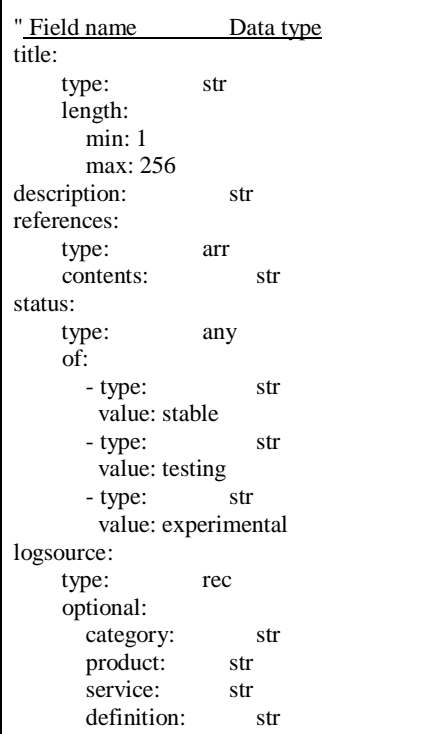

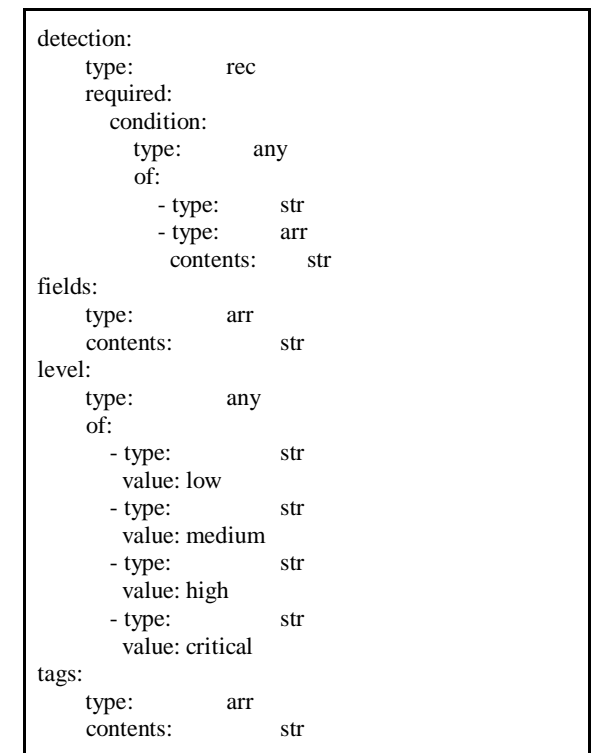

## **3.2.3. Principle of detecting abnormal behavior of malware using MITRE attack**

To detect malware based on its abnormal behavior by using the MITRE attack, we will focus on building its behavior profiles and then compare and analyze these behavior profiles. The principle of detecting malware by the MITRE attack technique is presented in algorithm 1 below.

## **Algorithm 1: detection\_operator**

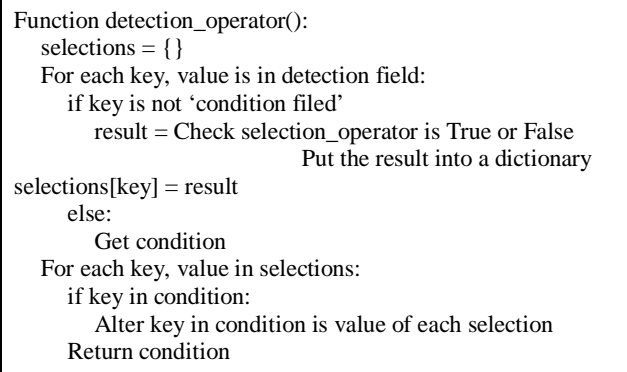

The selection\_operator function will be responsible for checking whether the selection is True or False and returning the result to check against the condition, the content inside the selection is a series of conditions according to the rule if dictionaries - condition AND, If the list - condition OR.

Vu Ngoc Son *et al.,* International Journal of Advanced Trends in Computer Science and Engineering, 9(5), September - October 2020, 8285- 8294

## **Algorithm 2: selection\_operator**

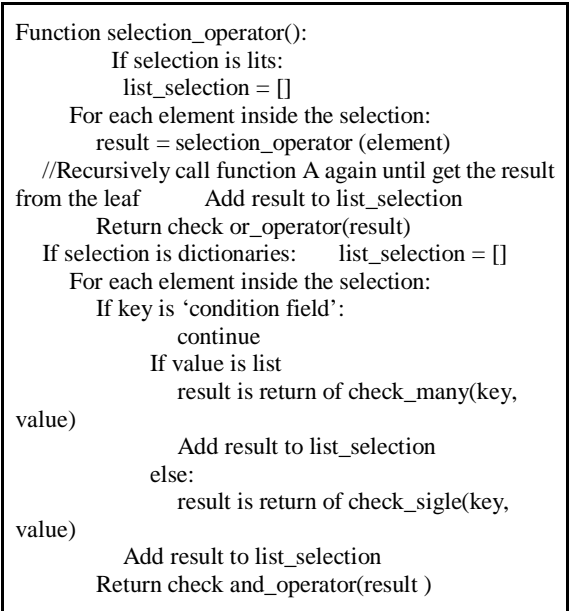

This function executes in case a key has a list of many different values, in order to be able to check, you need to take each value inside and check with each value in the field of the log message, the check\_many function will get Each value entered into the check\_single function waits for the return result, as mentioned in the form of a key with multiple values, the or\_operator function will perform the test with the OR condition.

#### **Algorithm 3: selection\_operator**

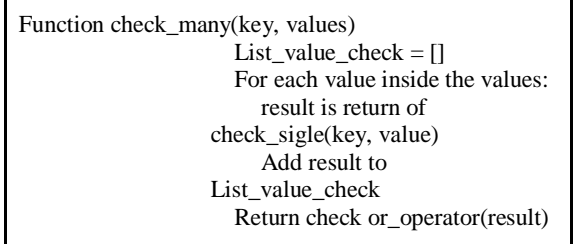

The check single function references each value in the rule in turn with the reference value having the same key as the field from the message, each key has a way to compare the value from the log message like contains, endswith, startswith or nothing, the test and return results are done in the simple\_operator function.

#### **Algorithm 4: simple\_operator function**

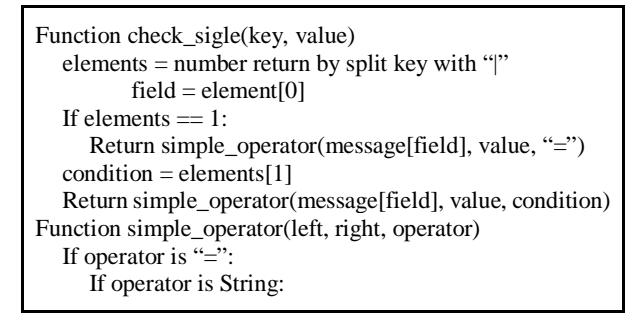

```
if appears "*" at the beginning and end:
        simple_operator(left, right[1:-1], "contains")
      if appears "*" at the end:
        simple_operator(left, right[1:], "startswith")
      if appears "*" at the beginning:
        simple_operator(left, right[1:], "endswith")
If left is None:
   Return False
If operator is "endswith":
   Return left endswith right
if operator is "startswith":
   Return left startswith right
if operator is "contains":
   Right in Left
```
#### **4. Experiments and evaluations**

## **4.1. Experimental ruleset**

In this paper, we collect samples of malware in [14]. Here we obtained about 4,847 behavior profiles of different types of malware including Emotet, Remcos, Lokibot, Njrat, etc. Combining the behavior of the above malware types with MITRE attack, we built and implemented this rule. At the same time, we collected more ruleset also built according to a strategy of the MITRE attack that is Sigma [15]. Accordingly, the rules at Sigma provide 68 different rulesets:

## **4.2.** *Example of malware detection results*

Now recently, the COVID-19 pandemic has been complicated in many countries, some hacker groups have taken advantage of this situation to launch and conduct targeted cyber-attack campaigns on agencies and organizations in the world, including Vietnam. Specifically, in recent days, hackers have spread malware via email with an attached word file with the title "Chi Thi of Thu tuong nguyen xuan phuc.lnk" which disguised the Prime Minister's announcement about the COVID-19 pandemic.

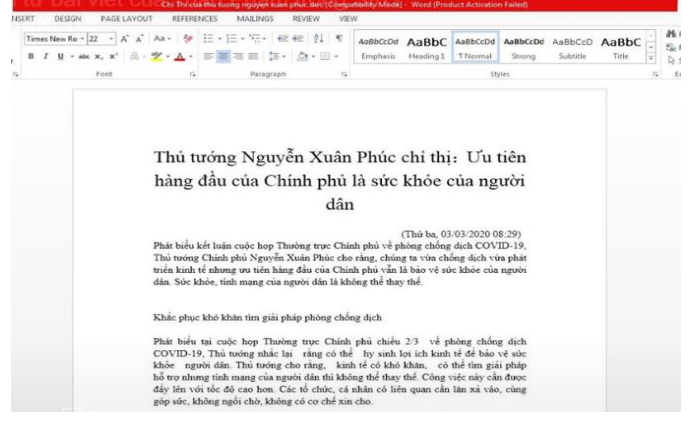

**Figure 2. Contents of the malicious file Table 4. Details of the malware used**

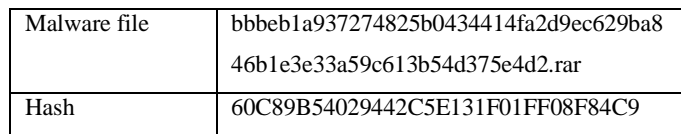

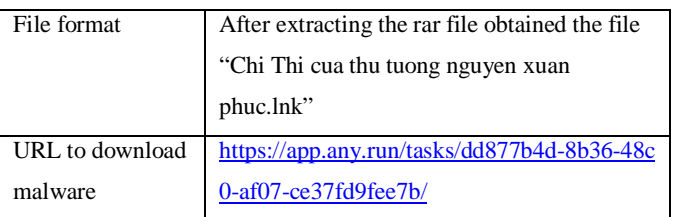

After conducting a test run of this malware, we obtained the progress tree of the malware as shown in Figure 3.<br>(CD262058-7349-5EE5-9312-3000000000000) on WIN-VL5HODCU6CF@2020-06-14

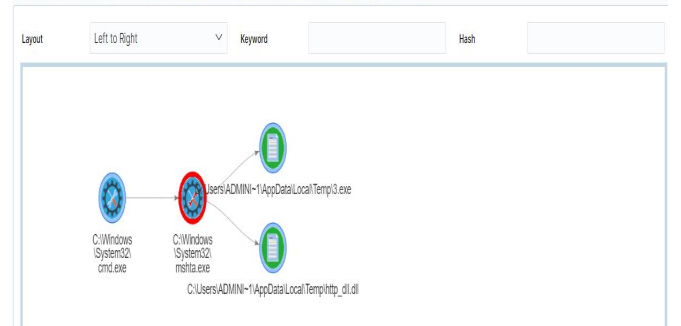

#### **Figure 3. Behavior profile of malware**

When checking the details of this event, we notice that after running the malware file, the malware created 2 new files including 3.exe and http\_dll.dll at the path C\users\Admin~1\AppData\Local\Temp\ as shown in Figure 4. (CD262058-7349-5EE5-9312-3000000000000) on WIN-VL5HODCU6CF@2020-06-14

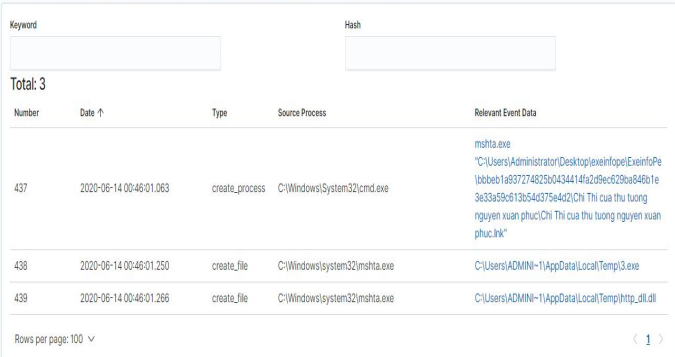

#### **Figure 4. Information about the malware process that creates 02 files**

When checking the details of the 3.exe file, we found that the file 3.exe created a registry and called unsecapp.exe file as shown in Figure 5.

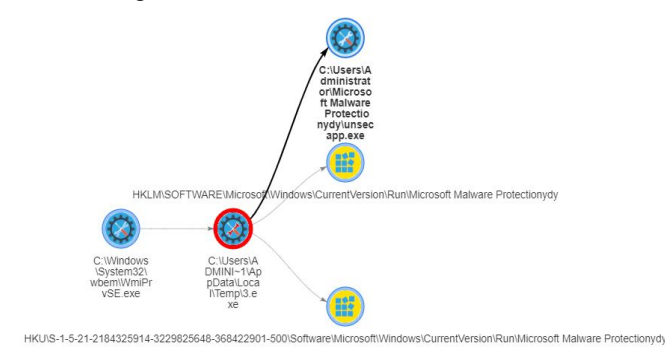

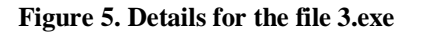

The details about the event of the 3.exe file show clearly the

file's Hash code as well as the parent process that called this

#### file.

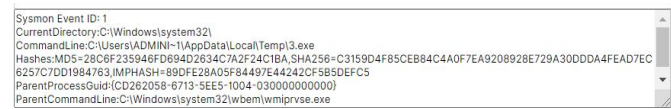

#### **Figure 6. Information about the event of 3.exe file**

Thus, through collecting and monitoring information about Event IDs from Sysmon, we succeeded in building behavior profiles as well as detecting anomalies of malware based on obtained behaviors. Obviously, without using this behavior analysis technique and Miter attack, the system is very difficult to detect the signs of malware.

#### **5 CONCLUSION AND FUTURE DIRECTION**

Detecting and classifying malware has been a current very necessary task. Meanwhile, problems related to detecting malware using behavior analysis techniques and machine learning algorithms have yielded good results. However, this approach also has the disadvantage that is requiring large amounts of data to train. In this paper, based on malware behaviors and the strategy of the MITRE attack, we have partially solved the disadvantages of the malware detection approach using machine learning. The Malware detection approach based on the MITRE attack that proposed in our research has great coverage and is effective when they are able to detect malware in real-time, as soon as the malware starts spreading. In the future, we will conduct research and propose additional malware detection methods based on processes using graph analysis techniques.

#### **REFERENCES**

- [1] Alireza Souri, Rahil Hosseini. A state□of□the□art **survey of malware detection approaches using data mining techniques**(2018) 8:3. pp 1-22. https://doi.org/10.1186/s13673-018-0125-x.
- [2] YANFANG YE, TAO LI, DONALD ADJEROH, S. SITHARAMA IYENGAR. **A survey on malware detection using data mining techniques**. *ACM Comput. Surv*. Vol, 50, No 3, Article 41 (June 2017), 40 pages. DOI: http://dx.doi.org/10.1145/3073559.
- [3] IMPORTANT INFORMATION REGARDING SANDBOXIE VERSIONS. https://www.sandboxie.com/. [Last accessed 26 August 2020]
- [4] Endpoint Detection and Response Solutions Markethttps://www.gartner.com/reviews/market/endpoint-de tection-and-response-solutions. [Last accessed 26 August 2020]
- [5] Endpoint Security with Apex One Endpoint security redefined.

https://www.trendmicro.com/en\_us/business/products /user-protection/sps/endpoint.html [Last accessed 26 August 2020]

- [6] Palo Alto Networks Traps Endpoint (EDR). https://paloaltofirewalls.co.uk/palo-alto-traps-endpoin t/ [Last accessed 26 August 2020]
- [7] Kaspersky Endpoint Detection and Responsehttps://www.kaspersky.com/enterprise-security/endpo int-detection-response-edr [Last accessed 26 August 2020]
- [8] VMware Carbon Black EDR https://www.carbonblack.com/products/edr/ [Last August 26 February 2020]
- [9] Falcon Insight: EDR -https: //www.crowdstrike .com / endpoint-security-products / falcon-insight-endpoint-detection-response /[Last accessed 26 August 2020]
- [10] https://www.malwarebytes.com/business/endpointdet ectionresponse/ [Last accessed 26 August 2020]
- [11] Sysmon v10.42. https://docs.microsoft.com/en-us/sysinternals/downlo ads/sysmon [Last accessed 26 August 2020]
- [12] Auditd Linux Tutorial. https://linuxhint.com/auditd\_linux\_tutorial/. [Last accessed 26 August 2020]
- [13] ATT&CK for Industrial Control Systems. https://attack.mitre.org/.[Last accessed 26 August 2020]
- [14] Malware hunting with live access to the heart of an incident. https://app.any.run/ [Last accessed 26 August 2020].
- [15] Neo23x0/sigma. https://github.com/Neo23x0/sigma/blob/master/tools/ README.md [Last accessed 26 August 2020]